## Министерство образования и науки Российской Федерации

ФЕДЕРАЛЬНОЕ ГОСУДАРСТВЕННОЕ БЮДЖЕТНОЕ ОБРАЗОВАТЕЛЬНОЕ УЧРЕЖДЕНИЕ ВЫСШЕГО ОБРАЗОВАНИЯ «САНКТ-ПЕТЕРБУРГСКИЙ ГОСУДАРСТВЕННЫЙ УНИВЕРСИТЕТ ПРОМЫШЛЕННЫХ ТЕХНОЛОГИЙ И ДИЗАЙНА»

## **Методы оптимальных решений**

# **Контрольные задания для студентов-заочников, обучающихся по направлениям подготовки**

Института экономики и социальных технологий:

38.03.02 *–* Менеджмент

38.03.01 *–* Экономика

Института бизнес-коммуникаций:

38.03.02 *–* Менеджмент

 Составители: Э. Н. Осипова В. В. Потихонова Л. И. Король

Санкт-Петербург 2016

Утверждено на заседании кафедры 10.02.2016 г., протокол № 5 Рецензент О. Б. Тѐрушкина

Контрольные задания включают задачи по следующим разделам: векторные пространства, экономико-математические модели, графический и симплекс методы решения задач линейного программирования, элементы теории двойственности, транспортная задача. Приводятся примеры решения задач по всем разделам.

> Оригинал-макет подготовлен составителями Подписано в печать 27.06.16. Формат 60х841/16 Усл. печ. л. 1,8. Тираж 100 экз. Заказ 583/16 [http://publish.sutd.ru](http://publish.sutd.ru/) Отпечатано в типографии ФГБОУВО «СПбГУПТД» 191028, С.-Петербург, ул. Моховая, 26

В течение семестра Вы должны выполнить и сдать на проверку одну контрольную работу, которая включает темы, приведенные ниже в таблице. Работа должна быть представлена на проверку строго по учебному графику данных направлений подготовки.

В контрольной работе каждый студент должен решить и представить на рецензию 4 задачи.

Контрольная работа должна быть выполнена в отдельной тетради с соблюдением правил, обязательных для выполнения всех предыдущих работ по математике. Если все задания выполнены без ошибок, то студент допускается к защите работы, которая происходит во время экзаменационной сессии перед экзаменом или зачетом по этой дисциплине.

Если в работе есть ошибки, то их нужно исправить в этой же тетради и прислать на повторную проверку.

При выполнении контрольной работы на титульном листе указывается:

# **Фамилия, имя, отчество; номер студенческого билета; институт (факультет), группа,**

#### **название дисциплины, номер варианта.**

При интернет-проверке присылать необходимо **только отсканированные рукописные** работы, собранные в один файл с последовательной нумерацией страниц.

Номер варианта соответствует последней цифре номера студенческого билета. Например, номер кончается на 5, то номера примеров 1.5, 2.5, 3.5, 4.5.

### **Литература**

### Учебники

- 1. Высшая математика для экономистов / под ред. Н. Ш. Кремера. М.: ЮНИТИ-ДАНА, 2015. [http://www.iprbookshop.ru/52071.](http://www.iprbookshop.ru/52071.%20�) – ЭБС «IPRbooks».
- 2. Общий курс высшей математики для экономистов / под ред. В. И. Ермакова. – М.: ИНФРА-М, 2002.
- 3. Исследование операций в экономике / под ред. Н. Ш. Кремера. М.: ЮНИТИ, 2013.

Сборники задач

- 4. Практикум по высшей математике для экономистов / под ред. Н. Ш. Кремера. – М.: ЮНИТИ, 2013.
- 5. Сборник задач по высшей математике для экономистов / под ред. В. И. Ермакова. – М.: ИНФРА-М, 2002.
- 6. Лунгу, К. Н. Линейное программирование. Руководство к решению задач / К. Н. Лунгу. – М.: ФИЗМАТЛИТ, 2005.

### **Основные темы и рекомендуемая литература для их изучения**

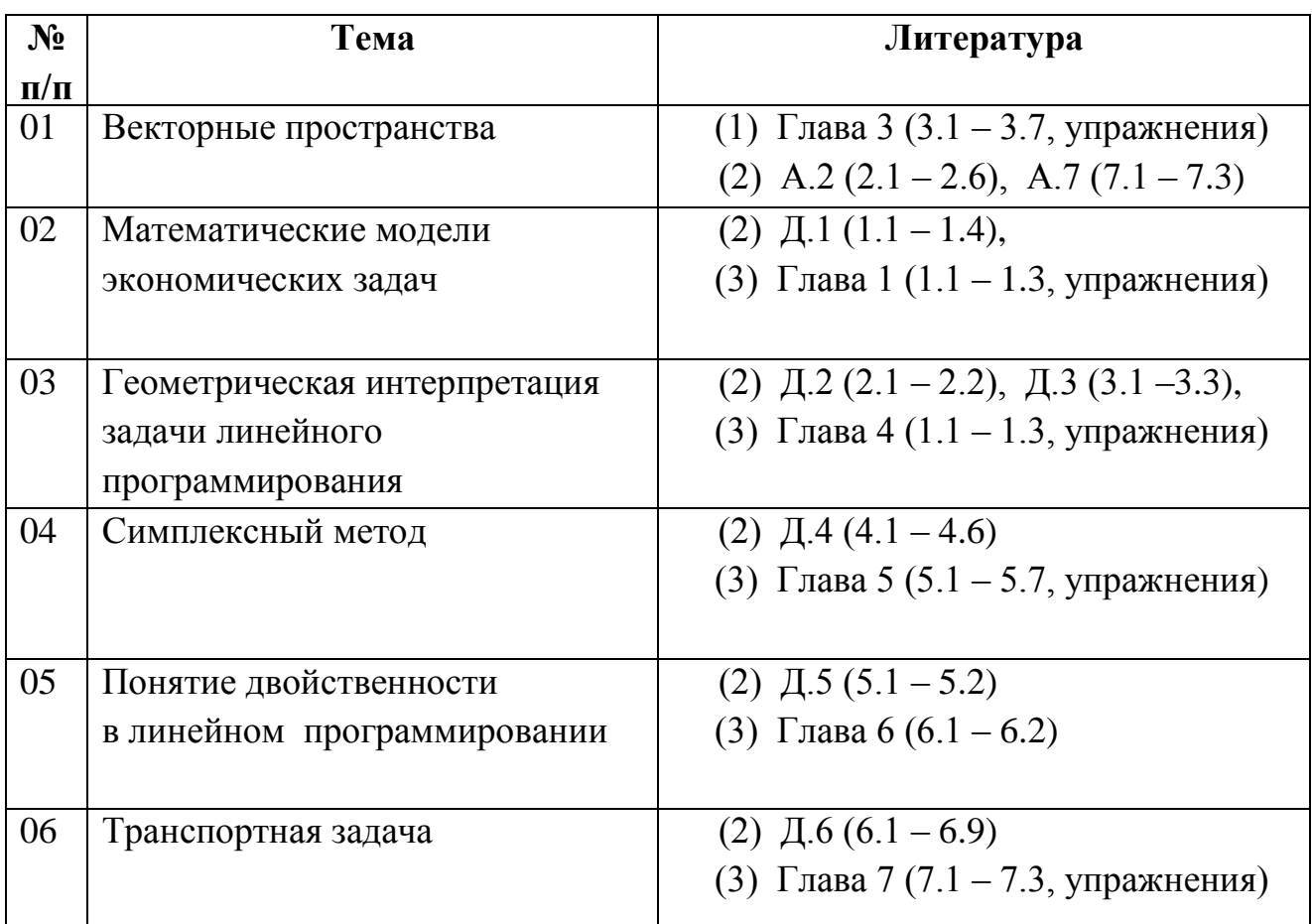

При изучении предлагаемого материала не пропускайте решенных в учебниках типовых примеров.

 Если их окажется недостаточно для того чтобы успешно выполнить предлагаемые задачи, обратитесь к соответствующим главам в сборниках задач (4) и (5).

Если и этого окажется недостаточно, тогда обратитесь за консультацией к преподавателям на кафедру математики СГПТУ.

# **Задача 1**

.

 $\bm{\mu}$ даны векторы  $A_1, A_2, A_3, B \in \mathbb{R}^3$ . Требуется:

**1) доказать, что векторы**  $A_1$ ,  $A_2$ ,  $A_3$  **образуют базис пространства**  $R^3$ . **2) разложить вектор** *B* **в этом базисе.**

1. 01. 
$$
A_1 = \begin{pmatrix} 2 \\ 7 \\ 9 \end{pmatrix}; A_2 = \begin{pmatrix} 7 \\ -2 \\ 6 \end{pmatrix}; A_3 = \begin{pmatrix} 1 \\ 8 \\ 9 \end{pmatrix}; B = \begin{pmatrix} -12 \\ 6 \\ -9 \end{pmatrix}
$$

1.02 
$$
A_1 = \begin{pmatrix} 3 \\ 8 \\ 11 \end{pmatrix}
$$
;  $A_2 = \begin{pmatrix} 8 \\ -3 \\ 6 \end{pmatrix}$ ;  $A_3 = \begin{pmatrix} 2 \\ 9 \\ 11 \end{pmatrix}$ ;  $B = \begin{pmatrix} -21 \\ 12 \\ -13 \end{pmatrix}$ 

1.03 
$$
A_1 = \begin{pmatrix} 4 \\ 9 \\ 13 \end{pmatrix}
$$
;  $A_2 = \begin{pmatrix} 9 \\ 4 \\ 6 \end{pmatrix}$ ;  $A_3 = \begin{pmatrix} 3 \\ 10 \\ 13 \end{pmatrix}$ ;  $B = \begin{pmatrix} -32 \\ -20 \\ -17 \end{pmatrix}$ 

1.04 
$$
A_1 = \begin{pmatrix} 5 \\ 6 \\ 11 \end{pmatrix}
$$
;  $A_2 = \begin{pmatrix} 6 \\ -5 \\ 2 \end{pmatrix}$ ;  $A_3 = \begin{pmatrix} 4 \\ 7 \\ 11 \end{pmatrix}$ ;  $B = \begin{pmatrix} -25 \\ 30 \\ -1 \end{pmatrix}$ 

1.05 
$$
A_1 = \begin{pmatrix} 3 \\ 7 \\ 10 \end{pmatrix}; A_2 = \begin{pmatrix} 7 \\ -3 \\ 5 \end{pmatrix}; A_3 = \begin{pmatrix} 2 \\ 8 \\ 10 \end{pmatrix}; B = \begin{pmatrix} -18 \\ 12 \\ -10 \end{pmatrix}
$$

1.06 
$$
A_1 = \begin{pmatrix} 5 \\ 8 \\ 13 \end{pmatrix}
$$
;  $A_2 = \begin{pmatrix} 8 \\ -5 \\ 4 \end{pmatrix}$ ;  $A_3 = \begin{pmatrix} 4 \\ 9 \\ 13 \end{pmatrix}$ ;  $B = \begin{pmatrix} -35 \\ 30 \\ -11 \end{pmatrix}$ 

1.07 
$$
A_1 = \begin{pmatrix} 2 \\ 9 \\ 11 \end{pmatrix}; A_2 = \begin{pmatrix} 9 \\ -2 \\ 8 \end{pmatrix}; A_3 = \begin{pmatrix} 1 \\ 10 \\ 11 \end{pmatrix}; B = \begin{pmatrix} -16 \\ 6 \\ -13 \end{pmatrix}
$$

1.08 
$$
A_1 = \begin{pmatrix} 6 \\ 7 \\ 13 \end{pmatrix}
$$
;  $A_2 = \begin{pmatrix} 7 \\ -6 \\ 2 \end{pmatrix}$ ;  $A_3 = \begin{pmatrix} 5 \\ 8 \\ 13 \end{pmatrix}$ ;  $B = \begin{pmatrix} -36 \\ 42 \\ -1 \end{pmatrix}$ 

1.09 
$$
A_1 = \begin{pmatrix} 3 \\ 5 \\ 8 \end{pmatrix}; A_2 = \begin{pmatrix} 5 \\ -3 \\ 3 \end{pmatrix}; A_3 = \begin{pmatrix} 2 \\ 6 \\ 8 \end{pmatrix}; B = \begin{pmatrix} -12 \\ 12 \\ -4 \end{pmatrix}
$$

1.10 
$$
A_1 = \begin{pmatrix} 4 \\ 7 \\ 11 \end{pmatrix}; A_2 = \begin{pmatrix} 7 \\ -4 \\ 4 \end{pmatrix}; A_3 = \begin{pmatrix} 3 \\ 8 \\ 11 \end{pmatrix}; B = \begin{pmatrix} -24 \\ 20 \\ -9 \end{pmatrix}
$$

**Пример**. Доказать, что векторы  $A_1$ ,  $A_2$ ,  $A_3$  образуют базис пространства  $\mathbb{R}^3$  и разложить вектор в в этом базисе.

$$
A_1 = \begin{pmatrix} 2 \\ 3 \\ 0 \end{pmatrix}; \quad A_2 = \begin{pmatrix} 2 \\ 1 \\ 1 \end{pmatrix}; \quad A_3 = \begin{pmatrix} 0 \\ 1 \\ 2 \end{pmatrix}; \quad B = \begin{pmatrix} 10 \\ 12 \\ -1 \end{pmatrix}
$$

**Решение.** Векторы  $A_1$ ,  $A_2$ ,  $A_3$  принадлежат трёхмерному пространству, поэтому базис могут образовать любые три линейно независимых вектора.

Проверим линейную независимость векторов  $A_1, A_2, A_3$ . Для этого покажем, что определитель матрицы, столбцами которого они являются, не равен нулю.

$$
\Delta = \begin{vmatrix} 2 & 2 & 0 \\ 3 & 1 & 1 \\ 0 & 1 & 2 \end{vmatrix} = 2 \cdot \begin{vmatrix} 1 & 1 \\ 1 & 2 \end{vmatrix} - 2 \cdot \begin{vmatrix} 3 & 0 \\ 1 & 2 \end{vmatrix} = 2 - 12 = -10 \neq 0.
$$

Определитель вычислен разложением по первой строке. Так как определитель не равен нулю, то система векторов  $A_1$ ,  $A_2$ ,  $A_3$  является базисом.

Для разложения вектора по базису запишем векторное уравнение:

 $A_1x_1 + A_2x_2 + A_3x_3 = B$ .

Перепишем это векторное уравнение в матричном виде:

 $\overline{\phantom{a}}$  $\overline{\phantom{a}}$  $\overline{\phantom{a}}$ J  $(2 \ 2 \ 0|10)$  $\mathsf{I}$  $\mathbf{r}$  $\mathsf{I}$  $\begin{pmatrix} 0 & 1 & 2 & -1 \end{pmatrix}$  $3 \quad 1 \quad 1|12|.$ 

Решим уравнение методом Гаусса.

Первое уравнение разделим на 2:

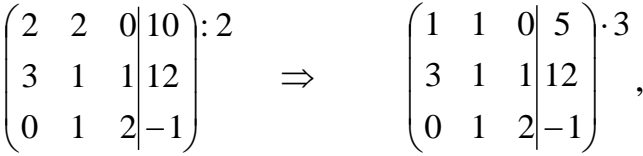

от 2 строки отнимаем 1 строку, умноженную соответственно на 3

$$
\begin{pmatrix} 1 & 1 & 0 & 5 \ 0 & -2 & 1 & -3 \ 0 & 1 & 2 & -1 \end{pmatrix} \colon (-2),
$$

2-ую строку делим на -2:

$$
\begin{pmatrix} 1 & 1 & 0 & 5 \ 0 & 1 & -1/2 & 3/2 \ 0 & 1 & 2 & -1 \end{pmatrix} \cdot (-1).
$$

К 1 и 3 строке прибавляем 2-ю строку, умноженную соответственно на -1:

$$
\begin{pmatrix} 1 & 0 & 1/2 & 7/2 \\ 0 & 1 & -1/2 & 3/2 \\ 0 & 0 & 5/2 & -5/2 \end{pmatrix} \cdot (5/2)
$$

3-ую строку делим на 5/2

$$
\begin{pmatrix} 1 & 0 & 1/2 & |7/2 \\ 0 & 1 & -1/2 & |3/2 \\ 0 & 0 & 1 & -1 \end{pmatrix}
$$

К 1 и 2 строке прибавляем 3 строку, умноженную соответственно на -½ и  $\frac{1}{2}$ :

$$
\begin{pmatrix} 1 & 0 & 0 & 4 \ 0 & 1 & 0 & 1 \ 0 & 0 & 1 & -1 \end{pmatrix}
$$

Таким образом, разложение вектора *В* имеет вид  $B = 4A_1 + A_2 - A_3$ 

### **Задача 2**

# **Составить математическую модель задачи, решить задачу графическим и симплекс-методом.**

**2.01.** Для изготовления двух видов изделий  $P_1$  и  $P_2$  используется три вида сырья <sup>1</sup> *S* , <sup>2</sup> *S* , 3 *S* . Общее количество сырья, а также расход сырья на производство единицы каждого вида изделия, а также прибыль от реализации единицы изделий приведены в таблице. Найти оптимальный план производства изделий  $P_1$  и  $P_2$ , обеспечивающий максимальную прибыль.

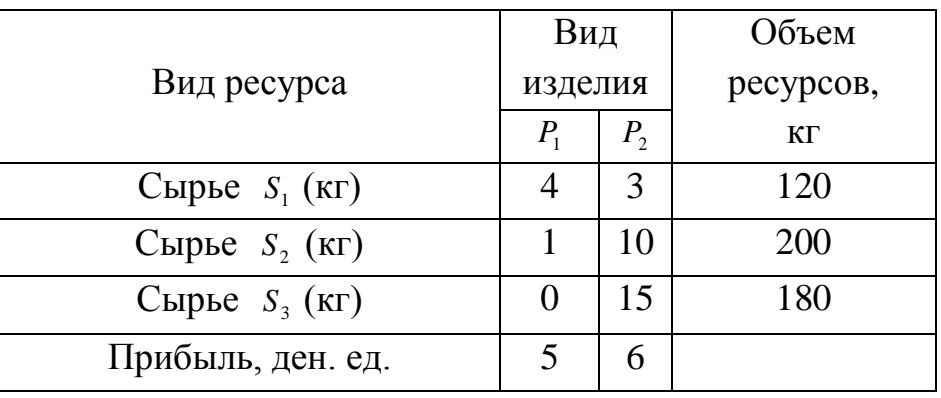

**2.02.** Для производства столов и книжных шкафов мебельная фабрика использует три вида древесины *D*1 , *D*<sup>2</sup> , *D*<sup>3</sup> . Запасы древесины, нормы расхода древесины на производство единицы каждого вида изделия, а также прибыль от реализации единицы изделий приведены в таблице. Найти оптимальный план производства столов и шкафов, обеспечивающий максимальную прибыль.

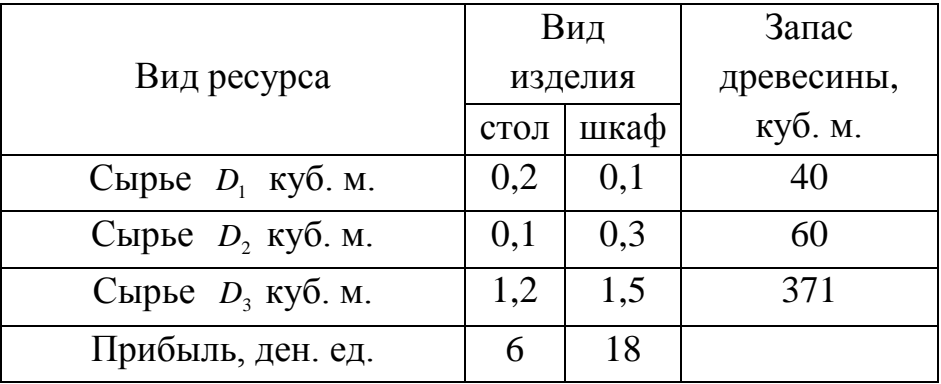

**2. 03.** Предприятие выпускает два вида изделий,  $P_1$  и  $P_2$ . Каждое изделие требует обработки на трех видах оборудования:  $M_1$ ,  $M_2$ ,  $M_3$ . Фонд полезного времени работы каждого оборудования, нормы затрат времени на обработку единицы изделия каждого вида, а также прибыль от реализации единицы изделий приведены в таблице. Найти оптимальный план производства изделий  $P_1$  и  $P_2$ , обеспечивающий максимальную прибыль.

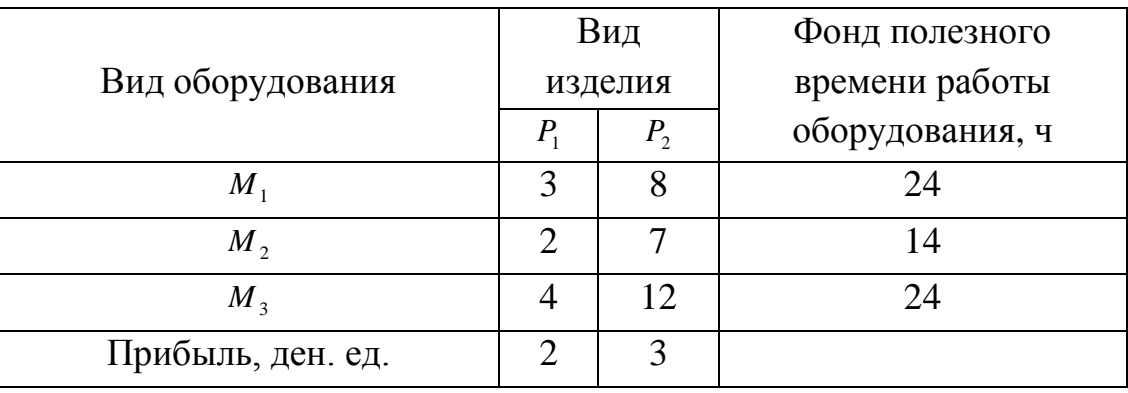

**2.04.** Кирпичный завод выпускает кирпичи двух марок  $K_1$  и  $K_2$ . Для производства кирпича применяется глина трех видов  $S_1$ ,  $S_2$ ,  $S_3$ . Нормы расхода глины каждого вида на 1 кирпич каждой марки, запасы глины, а также прибыль от реализации 1 кирпича каждой марки приведены в таблице. Найти оптимальный план производства кирпичей  $K_1$  и  $K_2$ , обеспечивающий максимальную прибыль.

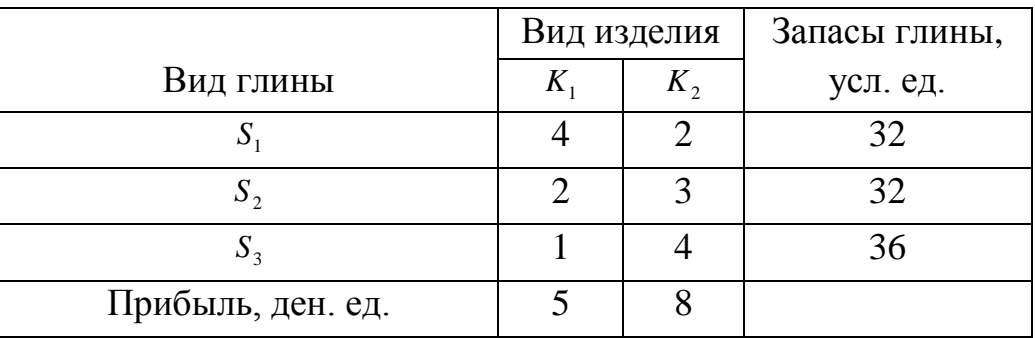

**2.05.** Для изготовления шкафов и буфетов мебельная фабрика использует древесину 4 видов  $D_1$ ,  $D_2$ ,  $D_3$  и  $D_4$ . Запасы древесины, нормы расхода древесины на производство единицы каждого вида изделия, а также прибыль от реализации единицы изделий приведены в таблице. Найти оптимальный план производства столов и шкафов, обеспечивающий максимальную прибыль.

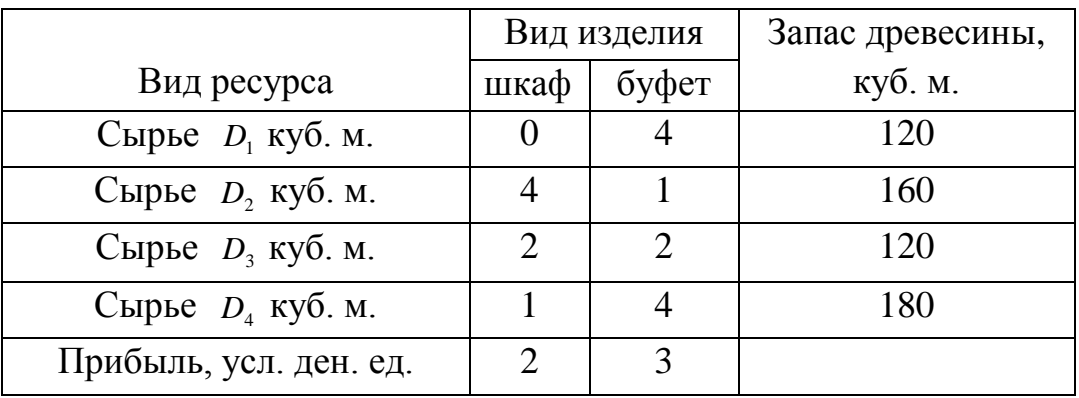

**2.06.** Кондитерская фабрика для производства двух видов карамели  $K_1$  и  $K_2$ использует три вида основного сырья: сахар, патоку, фруктовое пюре. Нормы расхода сырья каждого вида на производство 1 тонны карамели каждого вида, запасы сырья, а также прибыль от реализации 1 т карамели приведены в таблице. Найти оптимальный план производства карамели  $K_1$  и  $K_2$ , обеспечивающий максимальную прибыль.

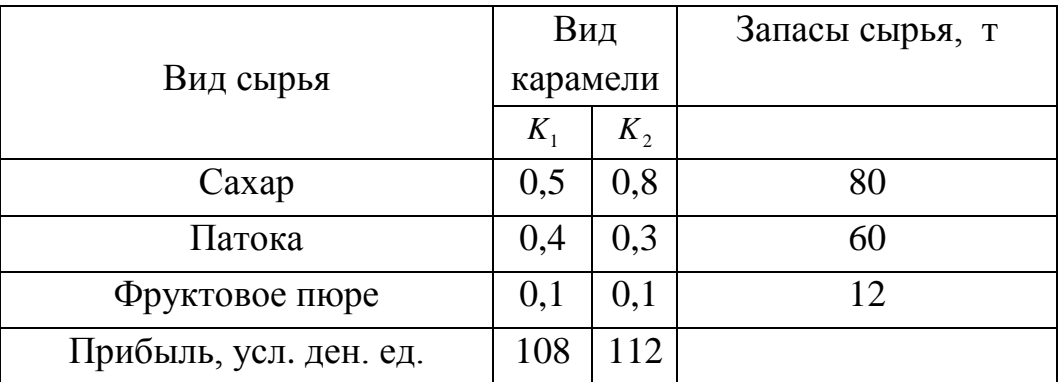

**2.07.** Предприятие выпускает два вида изделий,  $P_1$  и  $P_2$ . Каждое изделие требует обработки на 4 видах оборудования: *M*<sup>1</sup> ,

 $M_{2}$ ,  $M_{3}$  и  $M_{4}$  Фонд полезного времени работы каждого оборудования, нормы затрат времени на обработку единицы изделия каждого вида, а также прибыль от реализации единицы изделий приведены в таблице. Найти оптимальный план производства изделий  $P_1$  и  $P_2$ , обеспечивающий максимальную прибыль.

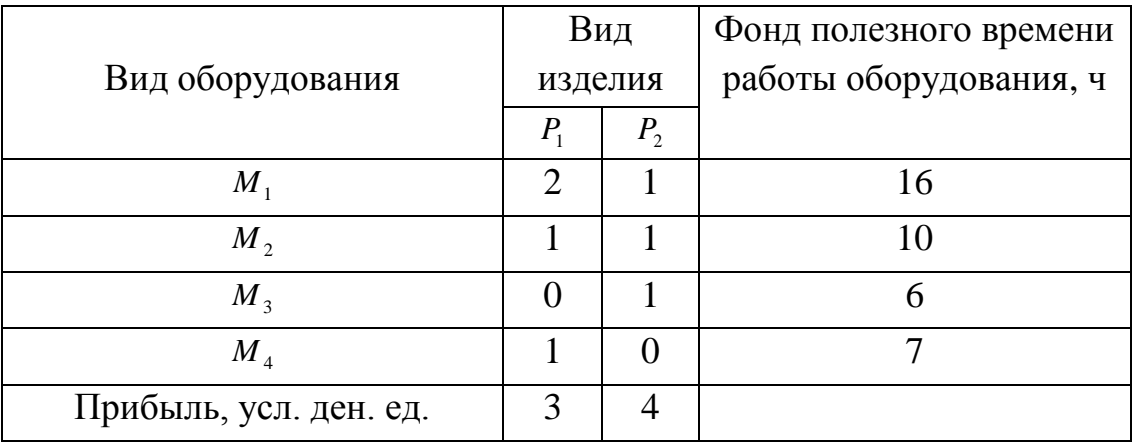

**2.08** Трикотажная фабрика для производства свитеров и жакетов использует чистую шерсть, силон и нитрон. Нормы расхода пряжи каждого вида (в кг) на производство 1 изделия каждого вида, запасы пряжи, а также прибыль от реализации 1 жакета и 1 свитера приведены в таблице. Найти оптимальный план производства этих изделий, обеспечивающий максимальную прибыль.

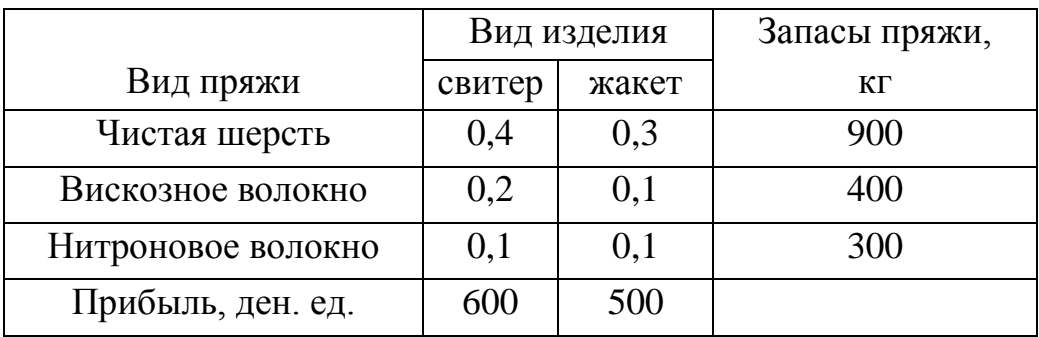

**2.09.** В цехе имеется три группы станков  $B_1, B_2, B_3$  в количествах 19, 40 и 41 соответственно. Цех предполагает изготовлять изделия двух видов *A*1 и *A*2 . Известно, что каждое изделие  $A_1$  обрабатывается на 1 станке группы  $B_1$ , на 5 станках группы  $B_2$  и 4 станках группы  $B_3$ . Каждое изделие  $A_2$  обрабатывается на 3 станках группы  $B_1$ , на 4 станках группы  $B_2$  и 5 станках группы  $B_3$ . Прибыль от реализации одного изделия вида *A*1 составляет 8 ден. ед, а изделия вида  $A_2$  10 ден. ед. Условия задачи можно кратко записать в виде следующей таблицы.

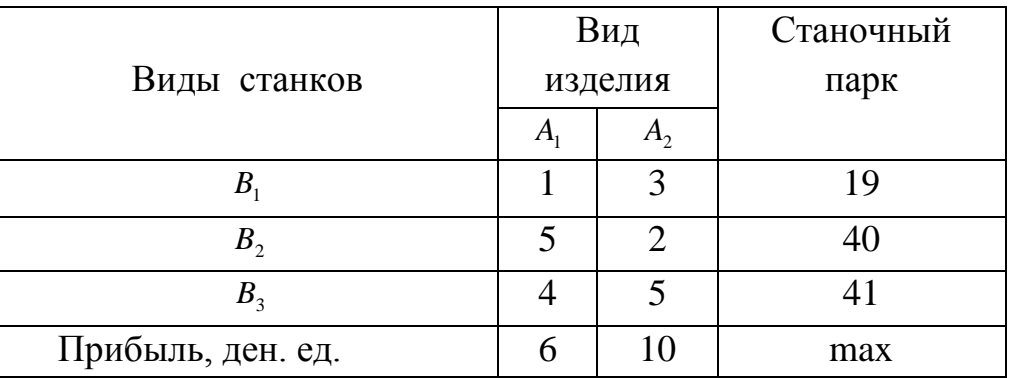

Найти оптимальный план производства изделий, который должен обеспечивать получение наибольшей прибыли от их реализации.

**2.10.** Предприятие располагает ресурсами сырья, рабочей силы и оборудования для производства 2 видов товара. Найти оптимальный план производства продукции, который должен обеспечивать получение наибольшей прибыли от продажи изделий. Цифровые данные приведены в таблице.

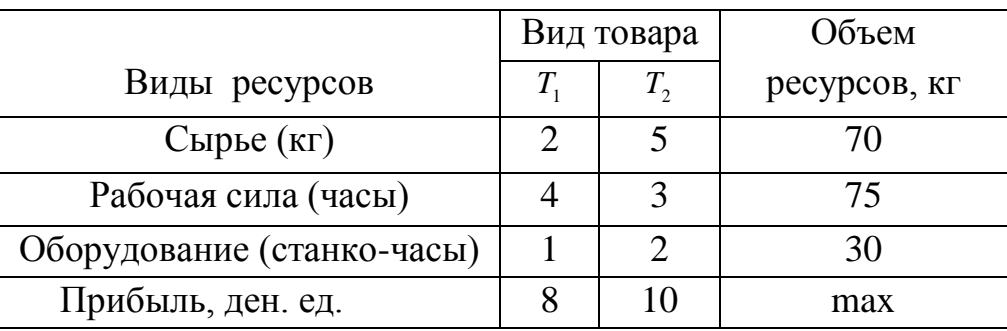

 **Пример**. Для изготовления двух видов изделий А и В используется три вида сырья <sup>1</sup> *S* , <sup>2</sup> *S* , 3 *S* . Общее количество сырья, расход сырья на производство единицы каждого вида изделия, а также прибыль от реализации единицы изделий приведены в таблице. Найти оптимальный план производства изделий А и В, обеспечивающий максимальную прибыль.

 Составить математическую модель задачи, решить задачу графическим и симплекс-методом. Составить двойственную задачу и найти ее решение, используя соотношения двойственности и решение исходной задачи.

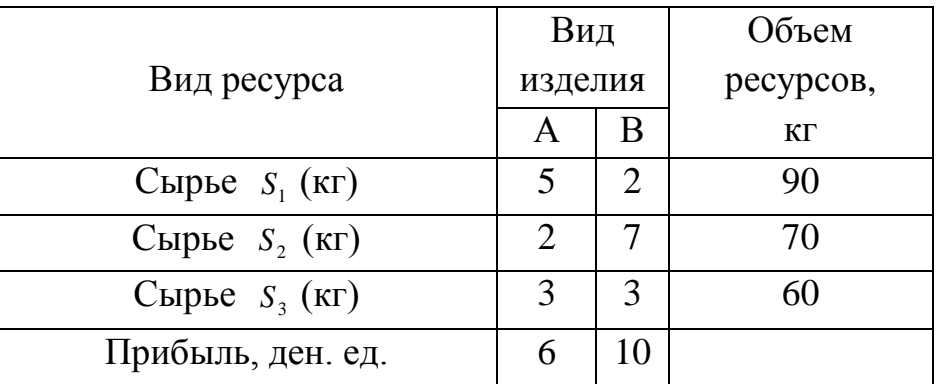

 Под планом производства будем понимать ответ на вопрос: сколько изделий А и сколько изделий В надо выпустить, чтобы прибыль была максимальна.

Ведем переменные задачи: пусть  $x_1$  - объем выпуска изделия А,  $x_2$  - объем выпуска изделия В. Тогда на выпуск изделия А будет израсходовано  $5x_1 + 2x_2$ кг сырья первого вида,  $2x_1 + 7x_2$  кг сырья второго вида,  $3x_1 + 3x_2$  - третьего вида. Суммарная прибыль составит  $6x_1+10x_2$  денежных единиц. Так как нельзя израсходовать сырья больше, чем имеется, то **математическая модель задачи** будет иметь вид:

1) система ограничений:

$$
\begin{cases} 5x_1 + 2x_2 \le 90, \\ 2x_1 + 7x_2 \le 70, \\ 3x_1 + 3x_2 \le 60; \end{cases}
$$
 (1)

2) по смыслу задачи переменные

$$
x_1 \ge 0; x_2 \ge 0 \tag{2}
$$

(условие неотрицательности переменных);

3) целевая функция *-* суммарная прибыль от реализации изделий:<br>  $Z(x_1, x_2) = 6x_1 + 10x_2 \rightarrow \text{max.}$  (3)

 Поскольку задача содержит две переменные, она допускает **графическое решение**.

Введем систему декартовых координат на плоскости  $x_1 0 x_2$ *x x* и построим области, описываемые системой ограничений (1).

 Каждое из неравенств определяет полуплоскость с границей, задаваемой прямой. Множество решений системы есть пересечение полуплоскостей, представляющее собой выпуклый многоугольник или выпуклую незамкнутую многоугольную область.

Выпишем соответствующие уравнения граничных прямых:

 $\overline{ }$  $3x_1 + 3x_2 = 60.$  $\vert$  $\{2x_1 + 7x_2 = 70;$  $\int 5x_1 + 2x_2 = 90;$ 

Проведем на плоскости эти прямые (*рис. 2.1*)

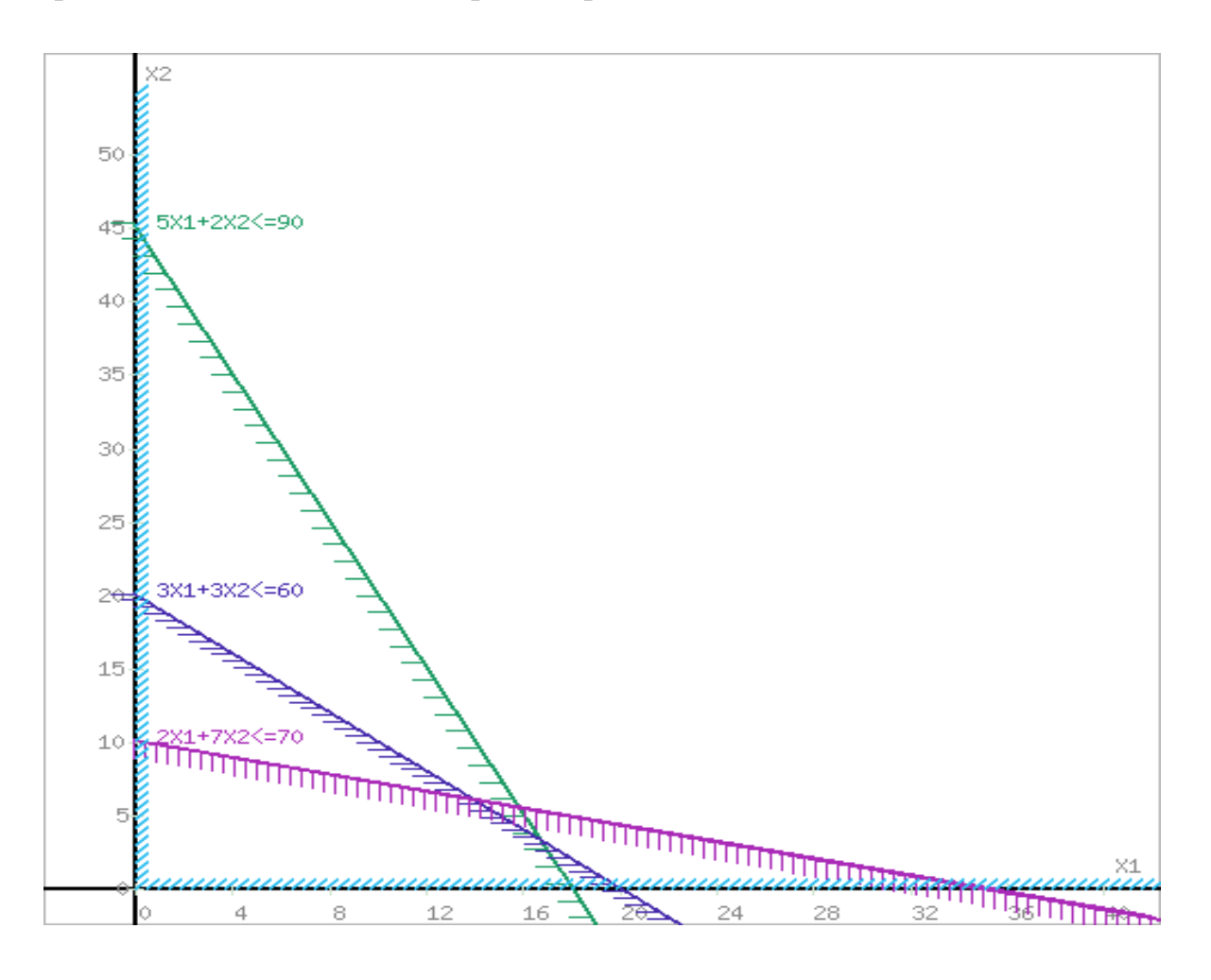

Рис. 2.1

 Направление полуплоскости можно определить по одной точке, принадлежащей ей, например, точке  $O(0,0)$ . В нашем случае при  $x_1 = 0$  и  $x_2 = 0$ все неравенства обращаются в верные числовые неравенства:  $0 < 90$ ;  $0 < 70$ ;  $0 < 60$ . Следовательно, точка  $O(0,0)$  принадлежит всем трем полуплоскостям. Покажем эти полуплоскости штриховкой на *рис. 2.1.* Так как  $x_1$  ≥ 0,  $x_2$  ≥ 0, то многоугольник решений представляет общую часть полуплоскостей, попавшую в первую координатную четверть. Обозначим его АВCDЕ (*рис. 2.2*).

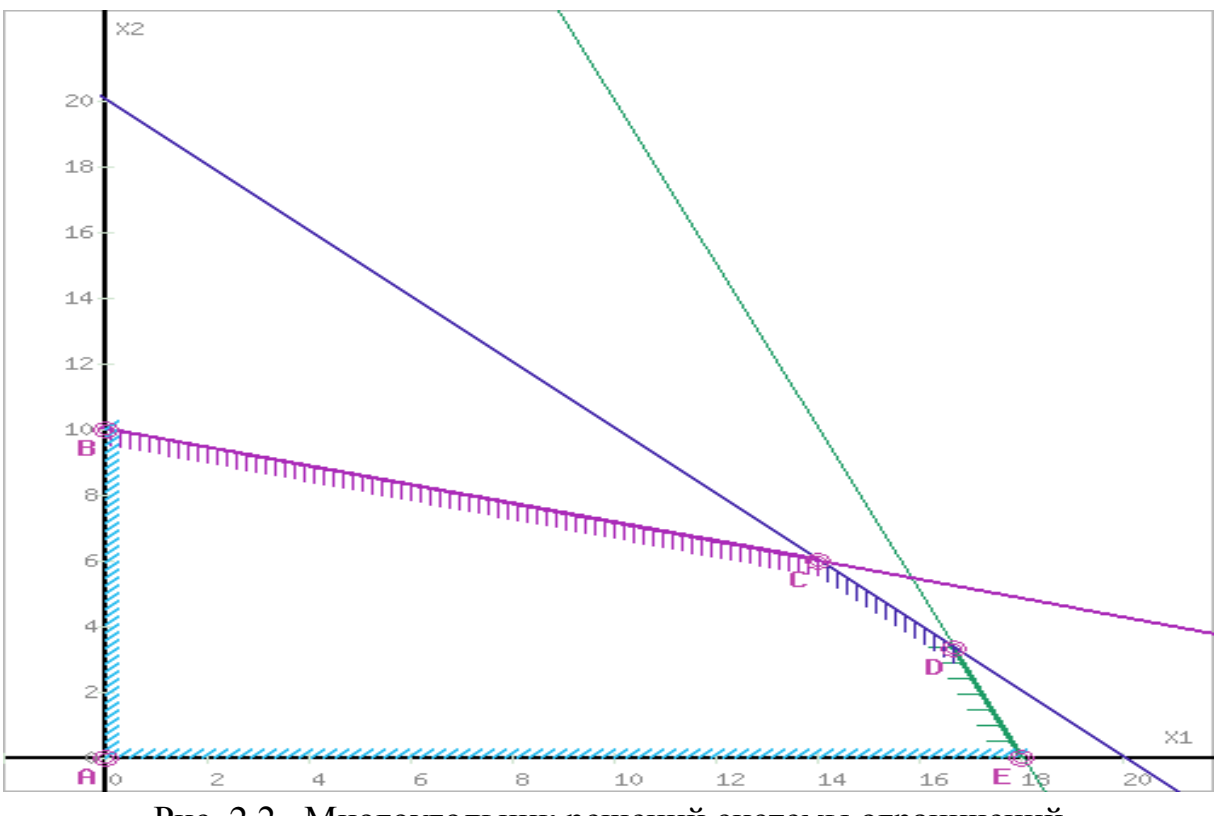

Рис. 2.2. Многоугольник решений системы ограничений

Рассмотрим целевую функцию задачи  $Z(x_1, x_2) = 6x_1 + 10x_2 \rightarrow \text{max}$ . Эту функцию можно изобразить на плоскости в виде сетки параллельных прямых. Построим прямую, отвечающую значению функции  $Z = 0$ :

 $Z(x_1, x_2) = 6x_1 + 10x_2 = 0$ . Вектор-градиент, составленный из коэффициентов целевой функции, указывает направление максимизации  $Z(X)$ . Начало вектора - точка  $(0, 0)$ , конец - точка  $(6, 10)$ . Будем двигать эту прямую параллельным образом. Поскольку нас интересует максимальное решение, поэтому двигаем прямую до последнего касания обозначенной области. На графике эта прямая обозначена пунктирной линией (рис. 2.3).

Прямая  $Z(X)$  = const пересекает область в точке С. Так как точка С получена в результате пересечения прямых (2) и (3), то ее координаты удовлетворяют уравнениям этих прямых:

$$
\begin{cases} 2x_1 + 7x_2 = 70; \\ 3x_1 + 3x_2 = 60. \end{cases}
$$

Решив систему уравнений, получим:  $x_1 = 14$ ,  $x_2 = 6$ .

Откуда найдем максимальное значение целевой функции:

 $Z(X) = 6x_1 + 10x_2 = 6.14 + 10.6 = 144$ .

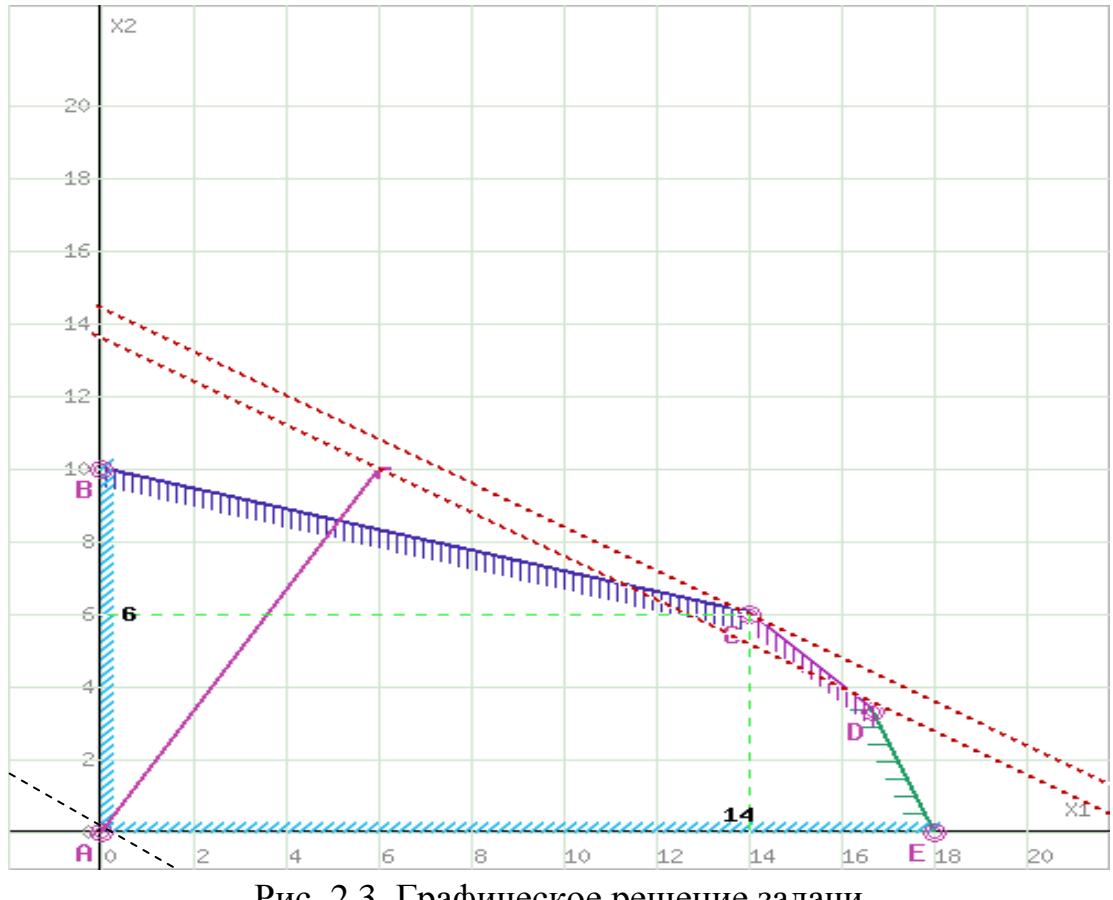

Рис. 2.3. Графическое решение задачи

Таким образом, для того, чтобы получить максимальную прибыль, равную 144 ден. ед., следует выпускать 14 изделий А и 6 изделий В.

### Решим теперь эту же задачу симплекс-методом.

Поскольку система ограничений задачи (1) состоит из неравенств, то задача  $(1) - (3)$  является задачей линейного программирования в общем виде. Для решения задачи симплекс-методом необходимо привести ее к каноническому виду. Введя дополнительные переменные  $x_3 \ge 0$ ,  $x_4 \ge 0$ ,  $x_5 \ge 0$  в каждое неравенство системы ограничений, получим основную задачу вида:

$$
\begin{cases} 5x_1 + 2x_2 + x_3 = 90; \\ 2x_1 + 7x_2 + x_4 = 70; \\ 3x_1 + 3x_2 + x_5 = 60; \end{cases}
$$
 (4)

$$
x_i \ge 0, \quad (j = 1 \div 5); \tag{5}
$$

 $(6)$ 

$$
Z(X) = 6x_1 + 10x_2 + 0 \cdot x_2 + 0 \cdot x_3 + 0 \cdot x_4 + 0 \cdot x_5 \rightarrow \text{max}.
$$

Теперь система ограничений состоит только из уравнений, правые части которых неотрицательны, и в каждом уравнении содержится разрешенная (базисная) переменная, следовательно, основная задача является канонической.

Запишем ее в векторной форме:

$$
Z(X) = CX \to \max
$$

при ограничениях  $A_1x_1 + A_2x_2 + A_3x_3 + A_4x_4 + A_5x_5 = B$ ; и условии  $X \ge 0$ , где  $CX$  – скалярное произведение векторов  $C = (6, 10, 0, 0, 0)$  и  $X = (x_1, x_2, x_3, x_4, x_5)$ ,

$$
\text{BEKTOPEI} \ \ A_1 = \begin{pmatrix} 5 \\ 2 \\ 3 \end{pmatrix}; \ \ A_2 = \begin{pmatrix} 2 \\ 7 \\ 3 \end{pmatrix}; \ \ A_3 = \begin{pmatrix} 1 \\ 0 \\ 0 \end{pmatrix}; \ \ A_4 = \begin{pmatrix} 0 \\ 1 \\ 0 \end{pmatrix}; \ \ A_5 = \begin{pmatrix} 0 \\ 0 \\ 1 \end{pmatrix}; \ \ B = \begin{pmatrix} 90 \\ 70 \\ 60 \end{pmatrix}
$$

(их называют векторами условий). Заполним теперь симплексную таблицу.

Таблица 2.1

| Базис           | $\sim_{\tilde{o}}$ |    | n       |           |       |       |                | Оценочные |
|-----------------|--------------------|----|---------|-----------|-------|-------|----------------|-----------|
|                 |                    |    | $A_{1}$ | $A_2$     | $A_3$ | $A_4$ | $A_{\epsilon}$ | отношения |
| $A_3$           |                    | 90 | ر.      | $\bigcap$ |       |       |                |           |
| A <sub>4</sub>  |                    | 70 | ◠       | −         |       |       |                |           |
| $A_{\varsigma}$ |                    | 60 | ⌒<br>ر  | ⌒<br>3    |       |       |                |           |

В верхнюю строку таблицы внесены значения целевой функции. Векторы  $A_3$ ,  $A_4$ ,  $A_5$  образуют естественный ортонормированный базис, поэтому запишем их в первый столбец таблицы. Переменные  $x_3, x_4, x_5$  являются базисными переменными. Приравняв нулю свободные переменные  $(x_1 = x_2 = 0)$ , получаем начальное базисное решение  $X_0 = (0, 0, 90, 70, 60)$ . При этом значение целевой функции  $Z_0(X_0) = 0$ . Его значение получено как скалярное произведение векторов  $C_{\delta}$  и **B**.

С помошью вышеприведённой таблицы мы выполнили шаг решения задачи ЛП симплексным методом или нулевую итерацию.

Чтобы проверить оптимальность найденного решения, нужно для каждого вектора  $A_j$  при неизвестном  $x_j$  вычислить оценку  $\Delta_j$  по формуле:  $\Delta_j = C_{\delta} A_j - c_j$ , где  $C_{\delta} A_j$  - скалярное произведение векторов  $C_{\delta}$  и  $A_j$ . Иначе:  $\Delta_j = \sum_{i=1}^m c_i x_{ij} - c_j$ 

Вычислим соответствующие оценки

$$
\Delta_1 = \begin{pmatrix} 0 \\ 0 \\ 0 \end{pmatrix} \cdot \begin{pmatrix} 5 \\ 2 \\ 3 \end{pmatrix} - 6 = -6; \quad \Delta_2 = \begin{pmatrix} 0 \\ 0 \\ 0 \end{pmatrix} \cdot \begin{pmatrix} 2 \\ 7 \\ 3 \end{pmatrix} - 10 = -10; \quad \Delta_3 = \begin{pmatrix} 0 \\ 0 \\ 0 \end{pmatrix} \cdot \begin{pmatrix} 1 \\ 0 \\ 0 \end{pmatrix} - 0 = 0;
$$
\n
$$
\Delta_4 = \begin{pmatrix} 0 \\ 0 \\ 0 \end{pmatrix} \cdot \begin{pmatrix} 0 \\ 1 \\ 0 \end{pmatrix} - 0 = 0; \quad \Delta_5 = \begin{pmatrix} 0 \\ 0 \\ 0 \end{pmatrix} \cdot \begin{pmatrix} 0 \\ 0 \\ 1 \end{pmatrix} - 0 = 0.
$$

Найденные значения впишем в индексную строку симплексной таблицы (табл.  $(2.2).$ 

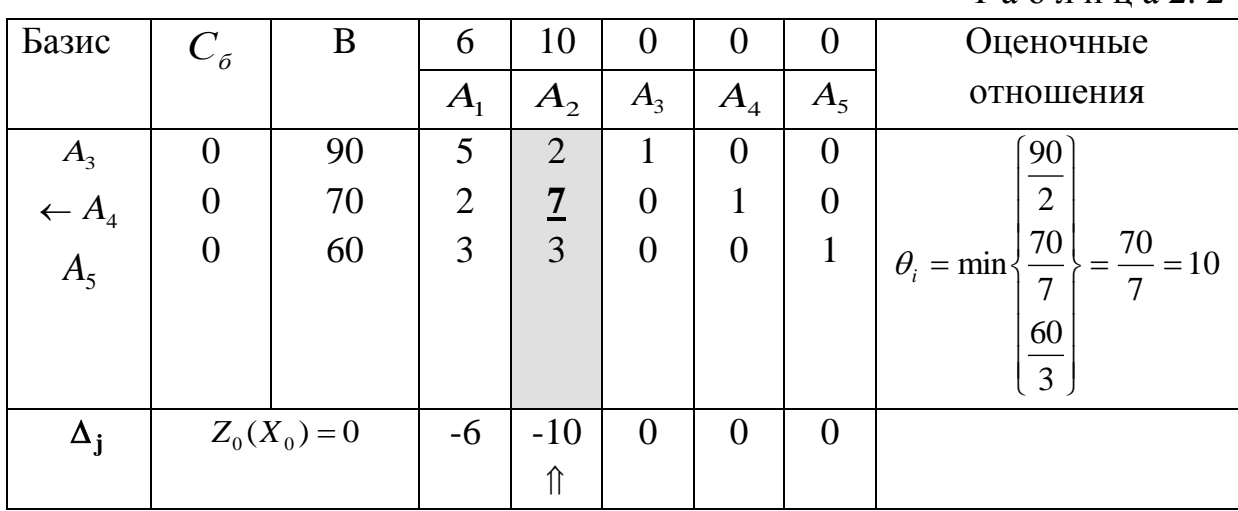

 $T a 6 \pi u \pi a 2 2$ 

В индексной строке имеется две отрицательные оценки  $\Delta_1 = -6$  и $\Delta_2 = -10$ . Согласно критериям оценки оптимальности задачи на максимум найденное решение  $X_0 = (0, 0, 90, 70, 60)$  неоптимальное и его можно улучшить за счет введения в ортонормированный базис одного из векторов, имеющих отрицательные оценки. Лучше всего для этого выбрать вектор с максимальной по абсолютной величине оценкой  $\Delta_i$  < 0. В нашем примере это  $\Delta_2$  = -10 и, следовательно, вектор  $A_2$  будем вводить в базис. Пометим его стрелочкой, а весь столбец выделен серым цветом, этот столбец называется разрешающим.

Для определения вектора, выводимого из базиса, составим так называемые оценочные отношения, вычисляемые по формулам  $\theta_i = \begin{cases} \infty, & \text{ecnu} \ a_{ij} \leq 0; \\ \frac{b_i}{a_{ij}} \leq 0 \end{cases}$ 

В строке с минимальным отношением  $\theta_i$  >0 находится вектор, выводимый из базиса. Эту строку будем называть разрешающей строкой. На пересечении разрешающей строки и разрешающего столбца находится разрешающий элемент.

Значения оценочных отношений для нашего примера внесены в последний столбец таблицы.  $\theta_{\min}$ =10. Следовательно, разрешающий элемент находится на пересечении второй строки и второго столбца (выделен жирным шрифтом и подчеркнут) и, таким образом, вектор  $A_4$  выводится из базиса, а вектор  $A_2$ вводится. Теперь вектор, вводимый в базис, должен стать ортом, т.е. единичным вектором. Эта операция выполняется методом Гаусса:

- 1) Разрешающую строку делим на разрешающий элемент (если он не равен 1, как в нашем случае), получаем новую разрешающую строку для следующей симплексной таблицы;
- 2) все остальные элементы разрешающего столбца обнуляем с помощью новой разрешающей строки.

В результате получим новую симплексную таблицу (табл. 3) (первая итерация).

 $X_1 = (0, 10, 70, 0, 30)$  - новое базисное решение, значение целевой функции при этом решении  $Z_1(X_1) = 100$ .

| Базис                              | $C_{\sigma}$     | $\boldsymbol{B}$ | 6                                     | 10             | $\theta$         | $\theta$       | $\theta$         | Оценочные отношения                                                  |
|------------------------------------|------------------|------------------|---------------------------------------|----------------|------------------|----------------|------------------|----------------------------------------------------------------------|
|                                    |                  |                  | A <sub>1</sub>                        | $A_{2}$        | $A_{3}$          | $A_{4}$        | $A_5$            |                                                                      |
|                                    | $\theta$         | 90               | 5                                     | $\overline{2}$ |                  | $\theta$       | $\theta$         | 90                                                                   |
|                                    | $\boldsymbol{0}$ | 70               | $\begin{array}{c} 2 \\ 3 \end{array}$ | $rac{7}{3}$    | $\boldsymbol{0}$ | $\mathbf{1}$   | $\boldsymbol{0}$ | $\overline{2}$                                                       |
| $A_3$<br>$\leftarrow A_4$<br>$A_5$ | $\overline{0}$   | 60               |                                       |                | $\overline{0}$   | $\overline{0}$ | $\mathbf{1}$     | $\theta_i = \min \left\{ \frac{70}{7}; \right\} = \frac{70}{7} = 10$ |
|                                    |                  |                  |                                       |                |                  |                |                  | $\frac{60}{3}$                                                       |
|                                    |                  |                  |                                       |                |                  |                |                  |                                                                      |
| $\Delta_{\rm i}$                   | $Z_0(X_0) = 0$   |                  | $-6$                                  |                | $\overline{0}$   | $\overline{0}$ | $\overline{0}$   | $X_0 = (0, 0, 90, 70, 60)$                                           |
|                                    |                  |                  |                                       | $\uparrow$     |                  |                |                  |                                                                      |
| $A_3$                              | $\overline{0}$   | 70               | 31/7                                  | $\theta$       |                  |                | $\overline{0}$   |                                                                      |
|                                    | 10               | 10               | 2/7                                   | $\mathbf{1}$   | $\overline{0}$   | 2/7            | $\boldsymbol{0}$ | $\left(\frac{70}{31/7}\right)$                                       |
| $A_2$<br>$\leftarrow$ $A_5$        | $\overline{0}$   | 30               | 15/7                                  | $\theta$       | $\overline{0}$   | 1/7            | $\mathbf{1}$     | $\theta_i = \min \left\{ \frac{10}{2/7}; \right\} = 14$              |
|                                    |                  |                  |                                       |                |                  | 3/7            |                  | $\frac{30}{15/7}$                                                    |
|                                    |                  |                  |                                       |                |                  |                |                  |                                                                      |

Таблица 2.3

Окончание т а б л. 2.3

| Базис               | $C_{\scriptscriptstyle{\tilde{o}}}$ | $\boldsymbol{B}$ | 6                | 10             | $\theta$         | $\theta$                     | $\theta$ | Оценочные отношения      |
|---------------------|-------------------------------------|------------------|------------------|----------------|------------------|------------------------------|----------|--------------------------|
|                     |                                     |                  | A <sub>1</sub>   | $A_{2}$        | $A_3$            | $A_{4}$                      | $A_5$    |                          |
| $\Delta_{\text{j}}$ | $Z_1(X_1) = 100$                    |                  |                  |                |                  |                              |          |                          |
|                     |                                     |                  | 22/7             |                |                  |                              |          |                          |
|                     |                                     |                  | $\uparrow$       |                |                  |                              |          |                          |
| $A_{3}$             | $\overline{0}$                      | 8                | $\overline{0}$   | $\overline{0}$ | 1                | 3/5                          | $-31/15$ |                          |
| $\boldsymbol{A}_2$  | 10                                  | 6                | $\boldsymbol{0}$ |                | $\overline{0}$   | 1/5                          | $-2/15$  |                          |
| $A_{1}$             | 6                                   | 14               | $\mathbf{1}$     | $\overline{0}$ | $\boldsymbol{0}$ | $\qquad \qquad \blacksquare$ | 7/15     |                          |
|                     |                                     |                  |                  |                |                  | 1/5                          |          |                          |
| $\Delta_{\rm j}$    | $Z_2(X_2) = 144$                    |                  | $\overline{0}$   | $\overline{0}$ | $\overline{0}$   | 4/5                          | 22/15    | $X_2 = (14, 6, 8, 0, 0)$ |
|                     |                                     |                  |                  |                |                  |                              |          |                          |

Вновь вычисляются оценки индексной строки, при этом опять одна оценка оказалась отрицательной  $\Delta_1 = -22/7$ . Следовательно, решение  $X_1$ неоптимальное. Вектор  $A_1$  надо вводить в базис. Для выявления вектора, выводимого из базиса, вновь составляем оценочные отношения и находим их минимальное значение. Новый разрешающий элемент находится на пересечении первого столбца и третьей строки (выделен жирным шрифтом). Все элементы системы вновь пересчитываются. В результате получена новая таблица - третья итерация. Видим, что все оценки неотрицательны. Следовательно, в результате трех итераций получено оптимальное решение  $X^* = (14, 6, 8, 0, 0).$ 

Поскольку исходная задача содержала две переменные, то отбросим значения дополнительных переменных:  $X^* = (14, 6)$ . Оптимальное значение целевой функции:  $Z_{\text{max}}(X^*) = 144$ .

### Залача 3

Прядильно-ниточное предприятие выпускает нитки с лавсаном (н/л) и нитки с капроном (н/к), для изготовления которых использует хлопок I сорта (хл.1), а также и хлопок II сорта (хл.2). На изготовление 1 тонны (н/л) требуется А кг (хл.1) и В кг (хл.2), на изготовление  $1 \tau (H/K)$ требуется С кг (хл.1) и D кг (хл.2). Запасы хлопка на предприятии составляют соответственно: Р кг - (хл.1) и Q кг - (хл.2). Прибыль от реализации 1 т (н/л) составляет R у. е., а от реализации 1 т  $(H/K) - S$  v. e.

Какой должен быть план производства, чтобы суммарная прибыль оказалась максимальной?

- 1) В условие задачи 3.01 3.10 вместо буквенных данных подставьте соответствующие числовые, взятые из нужной Вам строки нижеследующей таблицы.
- 2) Составьте математическую модель этой задачи.
- 3) Составьте двойственную к ней задачу, приняв за неизвестные условные нены на хлопок.
- 4) Решив обе задачи графическим методом, проверьте выполнение основного принципа двойственности.

|      |               |  |               |         |  |              |          |  |          |         |  | Прибыль за 1 |
|------|---------------|--|---------------|---------|--|--------------|----------|--|----------|---------|--|--------------|
|      | Расход хл.1   |  | Расход хл.2   |         |  | Запас хлопка |          |  | T        |         |  |              |
|      | $(K\Gamma/T)$ |  | $(K\Gamma/T)$ |         |  | (Kr)         |          |  | (y.e.)   |         |  |              |
|      | $\mathbf{A}$  |  | C             | B       |  | D            | P        |  | Q        | $\bf R$ |  | S            |
|      | $H/\Pi$       |  | H/K           | $H/\Pi$ |  | H/K          | $xII$ .1 |  | $xII$ .2 | $H/\Pi$ |  | H/K          |
| 3.1  | 34            |  | 14            | 4       |  | 161          | 266      |  | 350      | 588     |  | 1995         |
| 3.2  | 51            |  | 16            | 6       |  | 184          | 456      |  | 600      | 1053    |  | 2880         |
| 3.3  | 68            |  | 18            | 8       |  | 207          | 684      |  | 900      | 1632    |  | 3915         |
| 3.4  | 85            |  | 12            | 10      |  | 138          | 570      |  | 750      | 1605    |  | 2412         |
| 3.5  | 51            |  | 14            | 6       |  | 161          | 399      |  | 525      | 945     |  | 2331         |
| 3.6  | 85            |  | 16            | 10      |  | 184          | 760      |  | 1000     | 1965    |  | 3648         |
| 3.7  | 34            |  | 18            | 4       |  | 207          | 342      |  | 450      | 732     |  | 3051         |
| 3.8  | 102           |  | 14            | 12      |  | 161          | 798      |  | 1050     | 2268    |  | 3339         |
| 3.9  | 51            |  | 10            | 6       |  | 115          | 285      |  | 375      | 729     |  | 1395         |
| 3.10 | 68            |  | 14            | 8       |  | 161          | 532      |  | 700      | 1344    |  | 2667         |

Таблица числовых данных к задачам 3.01 - 3.10.

Пример. Прядильно-ниточное предприятие выпускает нитки с лавсаном (н/л) и нитки с капроном (н/к), для изготовления которых использует хлопок I сорта (хл.1), а также и хлопок II сорта (хл.2). На изготовление 1 тонны (н/л) требуется 85 кг (хл.1) и 10 кг (хл.2), на изготовление 1 т (н/к) требуется 6 кг (хл.1) и 69 кг (хл.2). Запасы хлопка на предприятии составляют соответственно: 285 кг -  $(x \text{m.1})$  и 375 кг -  $(x \text{m.2})$ .

Прибыль от реализации 1 т (н/л) составляет 1065 у. е., а от реализации 1 т  $(H/K)$  963 v. e.

Какой должен быть план производства, чтобы суммарная прибыль оказалась максимальной?

### **Решение**

Возможная формулировка двойственной задачи.

В условиях поставленной задачи требуется определить такие условные цены на 1 кг хлопка 1 сорта (хл.1), и 1 кг хлопка 2 сорта (хл.2), чтобы не потерять доход, продав его, не производя ниток, и чтобы при этом суммарные затраты покупателей оказались минимальными.

Составляем исходную и двойственную задачи:

Исхолная

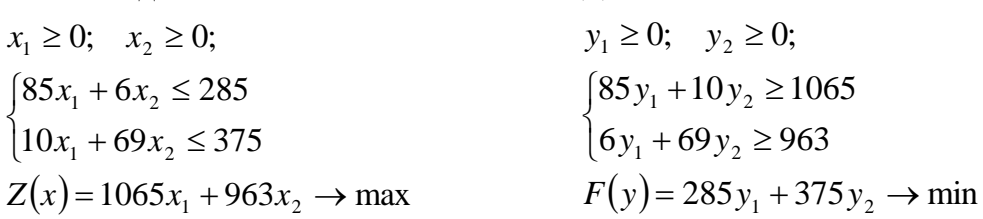

Здесь  $x_1$  – объем производства ниток с лавсаном, а  $x_2$  – ниток с капроном. Решим исходную задачу графически.

Двойственная

Область допустимых решений представляет собой четырёхугольник ABCD. Построим линию уровня целевой функции  $1065x_1 + 963x_2 = 0$  и вектор  $grad Z = 0.05 \cdot (1065; 963)$ 

Перемещая линию уровня по области допустимых решений параллельно самой себе в направлении вектора grad Z, видим, что max Z находится в точке  $\mathcal{C}$ 

Найдем координаты точки С:

 $\begin{cases} 85x_1 + 6x_2 = 285; \\ 10x_1 + 69x_2 = 375. \end{cases}$ 

Решая систему, находим:  $x_1 = 3$ ,  $x_2 = 5$ .

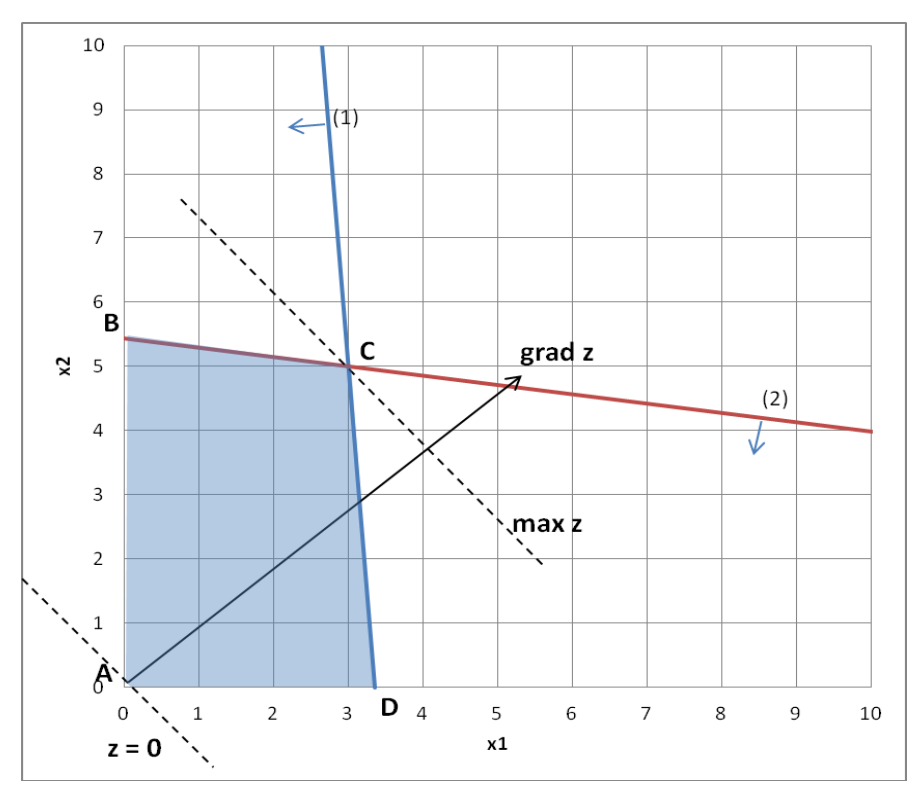

Рис. 3.1. Графическое решение прямой задачи

 $Z_{\text{max}} = Z(3;5) = 1065 \cdot 3 + 963 \cdot 5 = 8010$ . Имеем:

Таким образом, для получения максимальной прибыли в размере 8010 у. е. необходимо производить 3 тонны нити с лавсаном и 5 тонн нити с капроном.

Решим теперь графически двойственную задачу.

Область допустимых решений представляет собой открытую область. min F находится в точке A.

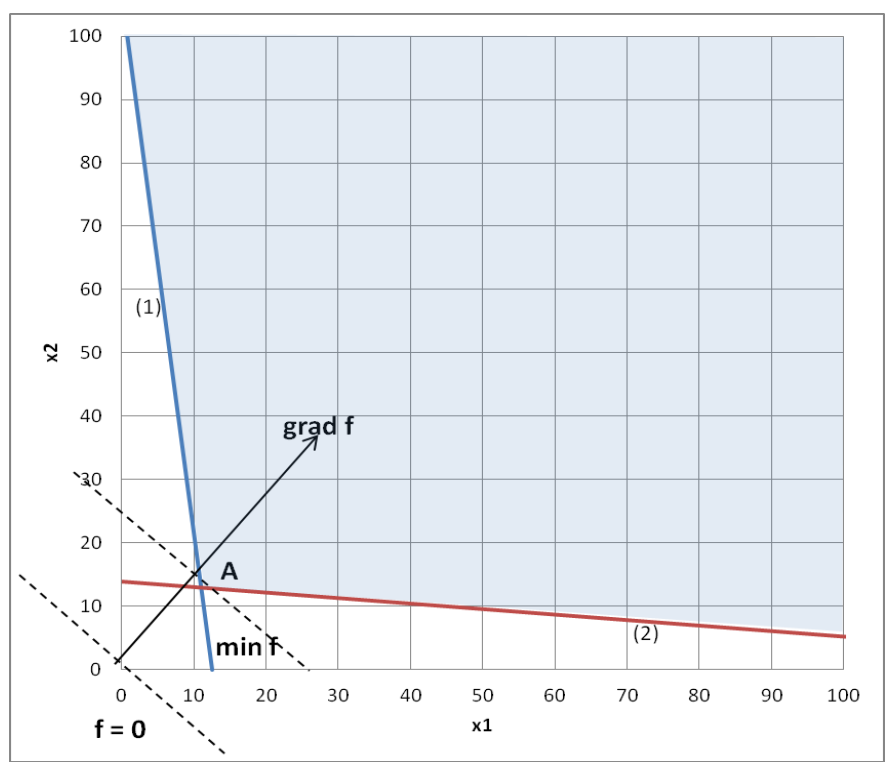

Рис. 3.2. Графическое решение двойственной задачи

Найдем координаты точки А:

 $\left[85y_1+10y_2=1065\right]$  $\int 6y_1 + 69y_2 = 963.$ 

Решая систему, находим:  $y_1 = 11$ ,  $y_2 = 13$ .

Получаем решение двойственной задачи:

 $F_{\min} = F(11;13) = 285 \cdot 11 + 375 \cdot 13 = 8010$ .

Видим. ЧTO основной принцип двойственности выполняется:  $F_{\min} = Z_{\max} = 8010$ .

Если из пары двойственных задач одна обладает оптимальным решением (планом), то и другая имеет решение, причем для экстремальных значений целевых функций выполняется соотношение max  $Z(X)$  = min  $F(Y)$ .

### **Задача 4**

**Решить транспортную задачу методом потенциалов. Первоначальный опорный план составьте методом северо-западного угла.**

 **Имеются три ткацких фабрики А1, А2 и А3 , которые поставляют ткань на три швейные фабрики в пределах России В1, В2 и В3. Известны запасы ткани на каждой ткацкой фабрике (в рулонах) и потребности в ней на каждой швейной фабрике. Известна также стоимость перевозки одного рулона ткани (у. е.) от каждого поставщика к каждому потребителю. Найти такой план перевозок, при котором суммарные затраты оказались бы минимальными.**

 **Условия (запасы, потребности и цена перевозки каждого рулона ткани) для каждого номера задачи приведены в таблицах.**

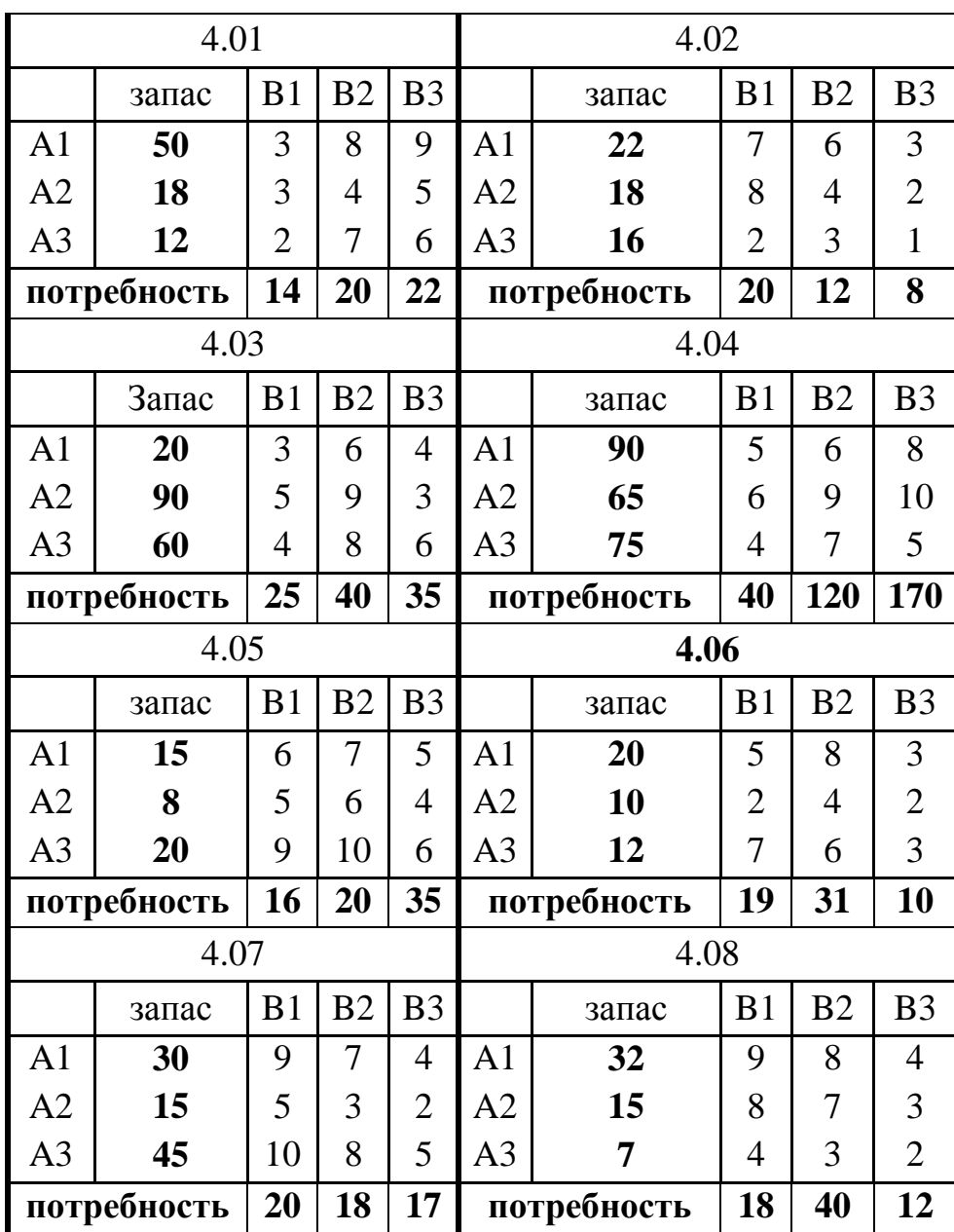

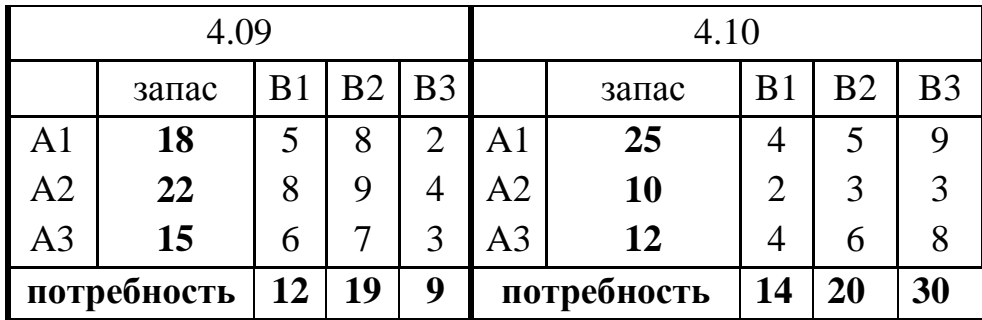

**Пример**. Имеются три пункта поставки однородного груза A<sub>1</sub>, A<sub>2</sub>, A<sub>3</sub> (ткацкие фабрики) и три пункта  $B_1, B_2, B_3$  потребления этого груза (швейные предприятия). В пунктах  $A_1$ ,  $A_2$ ,  $A_3$  находится груз в количествах 10, 20, 30 ед. В пункты  $B_1$ ,  $B_2$ ,  $B_3$  требуется доставить соответственно 17, 8, 10 ед. груза. Тарифы перевозок заданы в *табл. 4.1*. Найти оптимальный план перевозок, при котором суммарные затраты оказались бы минимальными.

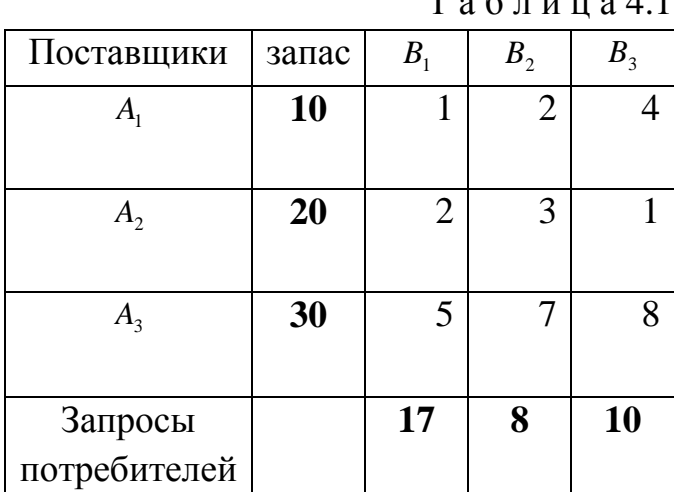

 $T \circ 5 \pi$  u u  $\circ 4.1$ 

 Для решения задачи необходимо выполнение следующего условия: суммарные запасы продукции у поставщиков должны равняться суммарной потребности потребителей, т.е.  $\sum_{i=1} a_i = \sum_{j=1}$ *n j j m i*  $a_i = \sum b_i$  $-1$   $j=1$ (уравнения баланса) Здесь  $a_i$  - запасы поставщиков;  $b_j$  - запросы потребителей. Такая задача называется задачей *закрытого типа*. Прежде всего, проверим, является ли поставленная задача закрытой.

Запасы поставщиков: 10 + 20 + 30 = 60 единиц продукции. Потребность потребителей: 17 + 8 + 10 = 35 единиц продукции. Разница в 25 единиц продукции. Уравнение баланса не выполнено,

следовательно, это транспортная задача *открытого типа*:  $\sum_{i=1}^\infty a_i > \sum_{j=1}^\infty a_j$ *n j j m i*  $a_i > \sum b$  $-1$   $j=1$ .

Такая задача сводится к закрытой введением фиктивного потребителя  $B_4$ , с потребностью 25 единиц продукции.

Стоимость доставки единицы продукции от всех поставщиков к потребителю В<sup>4</sup> принимаются равными нулю (*табл. 4.2*)

|              |       |                |                |                | 1 W V J1 I1 4 W II 4 |
|--------------|-------|----------------|----------------|----------------|----------------------|
| поставщики   | запас | B <sub>1</sub> | B <sub>2</sub> | B <sub>3</sub> | $B_{4}$              |
| $A_{1}$      | 10    | 1              | $\overline{2}$ |                |                      |
|              |       |                |                |                |                      |
| $A_{2}$      | 20    | $\overline{2}$ | 3              |                |                      |
|              |       |                |                |                |                      |
| $A_{3}$      | 30    | 5              |                | 8              |                      |
|              |       |                |                |                |                      |
| Запросы      |       | 17             | 8              | 10             | 25                   |
| потребителей |       |                |                |                |                      |

 $T a 6 \pi u \pi a 4.2$ 

Теперь суммарные запасы продукции у поставщиков равны суммарной потребности потребителей.

 Решение будем строить непосредственно в транспортной таблице (*табл. 4.3*). Начальный план строим *методом северо-западного угла.*

|              |       |                |                        |           | таолицач. э |            |
|--------------|-------|----------------|------------------------|-----------|-------------|------------|
| Итерация №1  |       | $V_1 = 2$      | $V_2 = 3 \mid V_3 = 1$ |           | $V_4 = -7$  |            |
| поставщики   | запас |                | $B_{2}$                | $B_{3}$   | $B_4$       | $U_{i}$    |
| $A_{1}$      | 10    |                | 2                      | 4         |             | $U_1 = -1$ |
|              |       | <b>10</b>      |                        |           |             |            |
| $A_{2}$      | 20    | $\overline{2}$ | 3                      |           |             | $U_2 = 0$  |
|              |       | 7              | 8                      | 5         |             |            |
| $A_{3}$      | 30    | 5              |                        | 8         |             | $U_3 = 7$  |
|              |       |                |                        | 5         | 25          |            |
| Запросы      |       | 17             | 8                      | <b>10</b> | 25          |            |
| потребителей |       |                |                        |           |             |            |

 $T_{0}$   $\sigma$   $\pi$  u u e 4. 3

 Первой заполняем верхнюю левую клетку (северо-западный угол). У первого поставщика имеется 10 ед. груза, а потребности первого потребителя составляют 17 ед., поэтому 10 ед. мы забираем у первого поставщика, а недостающие 7 ед. – у второго поставщика. Теперь первый потребитель полностью обеспечен. У второго поставщика еще остается 13 единиц груза,

8 из которых помещаем во второй столбец, полностью удовлетворив запрос второго потребителя, а 5 направим третьему потребителю. Недостающие третьему потребителю 5 ед. груза возьмем у третьего поставщика. Оставшиеся у третьего поставщика 25 ед. груза отправим четвертому потребителю. Весь груз распределен. Получено начальное решение задачи.

Стоимость доставки продукции для начального решения составит:  $Z_0 = 10 \cdot 1 + 7 \cdot 2 + 8 \cdot 3 + 5 \cdot 1 + 5 \cdot 8 + 25 \cdot 0 = 93$  ден. ед.

Проверим количество заполненных клеток. Для нашей задачи число их должно составлять 3+4-1=6. Поскольку заполнено 6 клеток, то полученный план невырожденный. В том случае, если число заполненных клеток окажется меньше, то такой план называется вырожденным. Тогда в одну из пустых клеток надо поставить нулевую перевозку.

Проверим оптимальность начального решения методом потенциалов. Каждому поставщику  $A_i$  ставим в соответствие некоторое число  $U_i$ , называемое потенциалом поставщика. Каждому потребителю В, ставим в соответствие некоторое число  $V_i$ , называемое потенциалом потребителя. К табл. З добавим сверху ещё одну строку и справа ещё один столбец. В строке будем записывать потенциалы  $V_i$ , а в столбце потенциалы  $U_i$ .

Для заполненных клеток, сумма потенциалов поставщика и потребителя равна тарифу задействованного маршрута, т.е.  $U_i + V_j = C_{ii}$ , где  $C_{ii}$  - тариф перевозки от поставщика  $A_i$  к потребителю  $B_i$ .

Значение одного потенциала необходимо задать. Пусть  $U_2 = 0$ . Тогда для заполненных клеток:

 $(2,1)$ :  $U_2 + V_1 = 2$ ,  $\Rightarrow$   $0 + V_1 = 2$   $V_1 = 2$ ;  $(2;2)$ :  $U_2 + V_2 = 3 \implies 0 + V_2 = 3$ ,  $V_2 = 3$ ;  $(2,3)$ :  $U_2 + V_3 = 1 \Rightarrow 0 + V_3 = 1$ ,  $V_3 = 1$ ;

 $(1;1)$ :  $U_1 + V_1 = 1 \Rightarrow U_1 + 2 = 1$ ,  $U_1 = -1$ ;

 $(3,3)$ :  $U_3 + V_3 = 8 \Rightarrow U_3 + 1 = 8$ ,  $U_3 = 7$ ;

 $(3,4)$ :  $U_3 + V_4 = 0 \Rightarrow 7 + V_4 = 0$ ,  $V_4 = -7$ .

Для каждой незанятой клетки сумма потенциалов должна не превышать стоимость перевозки, стоящей в этой клетке, т.е.  $U_i + V_j \le C_{ii}$ . Если хотя бы одна клетка не удовлетворяет этому условию, то план является неоптимальным и его можно улучшить.

Найдем оценки пустых клеток по формуле  $\Delta_{ii} = (U_i + V_j) - C_{ii}$ .

 $\Delta_{12} = (-1+3)-2=0;$  $\Delta_{13} = (-1+1)-4=-4;$  $\Delta_{14} = (-1 - 7) - 0 = -8;$  $\Delta_{24} = (0-7)-0 = -7;$  $\Delta_{31} = (7+2)-5 = 4 > 0;$  $\Delta_{32} = (7+3)-7 = 3 > 0.$ 

Две оценки оказались положительными, следовательно, найденный план перевозок неоптимален, его можно улучшить.

Для клетки (3,1) (у нее положительная оценка максимальна) строим цикл пересчета (табл. 4.4)

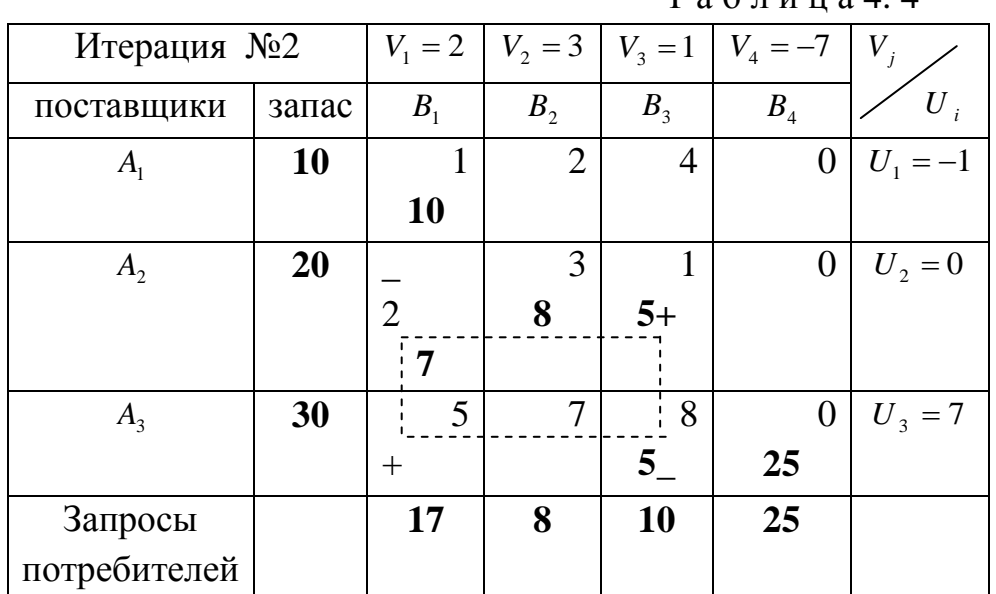

 $T 36 \pi H$ 

Клетка (3.1) – вершина цикла. Она находится в пустой клетке, остальные вершины – в заполненных клетках. Клетка (3.1) помечена знаком «+», далее последовательно расставлены знаки «-« и «+». Среди клеток, помеченных знаком «- « обычно определяют наименьшее значение перевозки и его перемещают по циклу. В нашем случае эта величина составила 5 единиц груза. Перемещаем грузы по циклу.

В клетки со знаком «+» добавляем 5 единиц груза, а со знаком минус уменьшаем на 5. Получаем новый план, представленный в табл. 4.5.

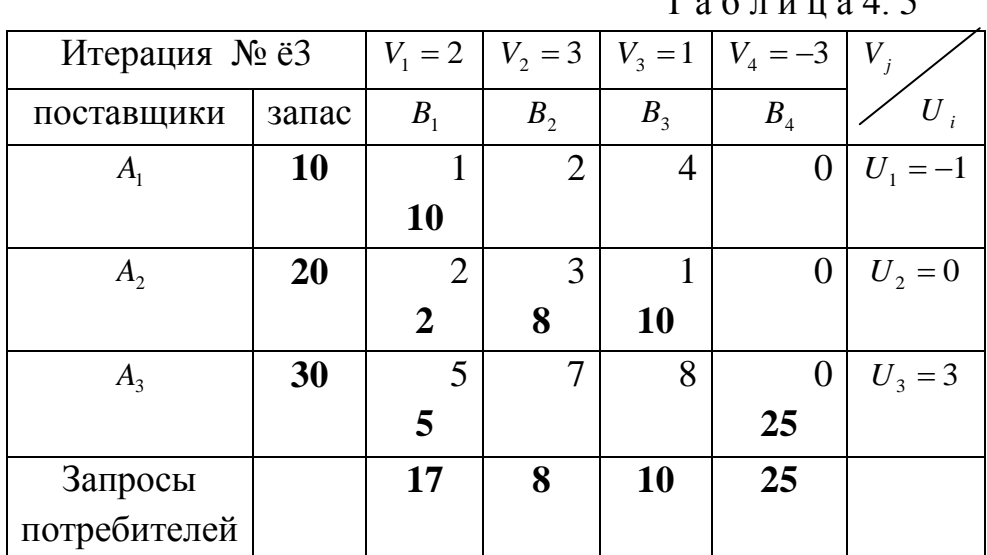

 $T_{0}$   $\sigma$   $\pi$   $\pi$   $\pi$   $\alpha$   $\Lambda$   $\sigma$ 

Стоимость доставки продукции для нового плана составит:

 $Z_1 = 10 \cdot 1 + 2 \cdot 2 + 8 \cdot 3 + 10 \cdot 1 + 5 \cdot 5 + 25 \cdot 0 = 73$  ден. ед.

Для оценки его оптимальности снова строим систему потенциалов, принимая  $U_2 = 0$ .

Для заполненных клеток:

 $(2,1)$ :  $U_2 + V_1 = 2$ ,  $\Rightarrow$   $0 + V_1 = 2$   $V_1 = 2$ ;  $(2,2)$ :  $U_2 + V_2 = 3 \implies 0 + V_2 = 3$ ,  $V_2 = 3$ ;  $(2,3)$ :  $U_2 + V_3 = 1 \Rightarrow 0 + V_3 = 1$ ,  $V_3 = 1$ ;  $(1,1)$ :  $U_1 + V_1 = 1 \Rightarrow U_1 + 2 = 1$ ,  $U_1 = -1$ ;  $(3,1)$ :  $U_3 + V_1 = 5 \Rightarrow U_3 + 2 = 5$ ,  $U_3 = 3$ ;  $(3,4)$ :  $U_3 + V_4 = 0 \Rightarrow 3 + V_4 = 0$ ,  $V_4 = -3$ . Оценки пустых клеток:  $\Delta_{12} = (-1+3)-2 = 0;$  $\Delta_{13} = (-1+1)-4 = -4;$  $\Delta_{14} = (-1 - 3) - 0 = -4;$  $\Delta_{24} = (0-3)-0 = -3;$  $\Delta_{32} = (3+3)-7 = -1;$ 

 $\Delta_{33} = (3+1)-8 = -4.$ 

Все оценки неположительные, следовательно, план оптимален.

Запишем ответ задачи:  $X^* = \begin{bmatrix} 10 & 0 & 0 & 0 \\ 2 & 8 & 10 & 0 \\ 5 & 0 & 0 & 25 \end{bmatrix}$ .

Поскольку последний столбец оптимального плана соответствует фиктивному потребителю, из окончательного ответа он должен быть исключен. Отброшенные 25 ед. груза поставщика А<sub>з</sub> останутся нераспределенными. Окончательный ответ:

$$
X^* = \begin{pmatrix} 10 & 0 & 0 \\ 2 & 8 & 10 \\ 5 & 0 & 0 \end{pmatrix}; \quad Z_{\text{onm}}(X^*) = 73 \text{ }\text{d}^2\text{H}. \text{ eq.}
$$